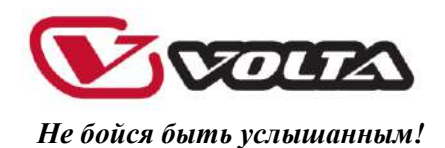

# **ПРОФЕССИОНАЛЬНЫЕ АКУСТИЧЕСКИЕ СИСТЕМЫ**

# **VOLTA BEL CANTO**

# **РУКОВОДСТВО ПОЛЬЗОВАТЕЛЯ**

# **Bel Canto C1, Bel Canto POWER 3 SUB**

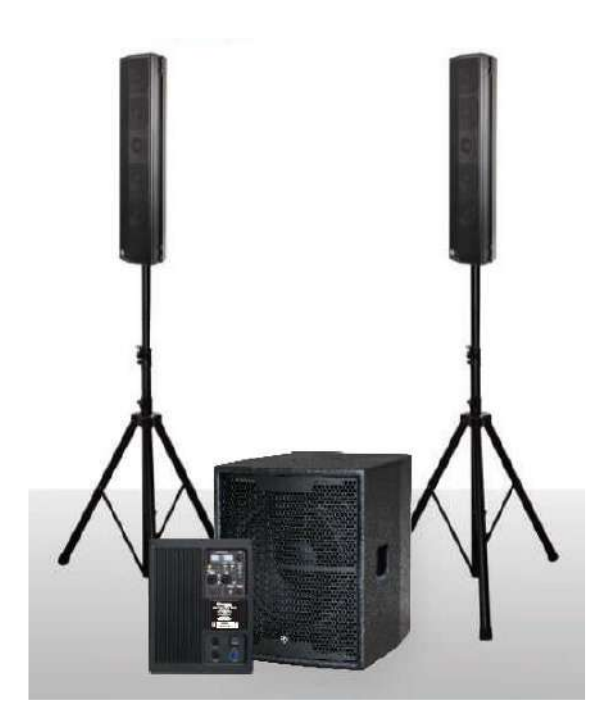

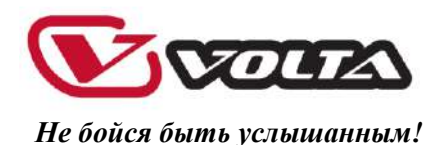

# **ПРОФЕССИОНАЛЬНЫЕ АКУСТИЧЕСКИЕ СИСТЕМЫ BEL CANTO**

#### **ВАЖНО!**

Перед подключением и использованием акустической системы (АС), пожалуйста, прочтите внимательно это руководство и обращайтесь к нему в своей дальнейшей работе. Это руководство является неотъемлемой частью АС и должно передаваться вместе с АС в случае смены ее владельца, что необходимо как для ее правильной инсталляции и использования, так и для обеспечения ее сохранности и работоспособности. Компания VOLTA не несет ответственности за работу АС в случае ее неправильной установки или использования.

#### **ВНИМАНИЕ!**

Во избежание угрозы возникновения пожара или короткого замыкания, никогда не подвергайте это оборудование воздействию влаги.

## **МЕРЫ ПРЕДОСТОРОЖНОСТИ**

1. Прочитайте эти пункты особо внимательно, т.к. они содержат очень важную информацию.

2. Акустические системы VOLTA подразумевают совместное использование с оборудованием, в котором используется высокое напряжение. Поэтому, во избежание удара электрическим током, никогда не осуществляйте установку или подключение при включенном электропитании.

3. Перед включением оборудования, которое используется в составе звукового комплекта (микшерные пульты, источники сигнала и пр.), убедитесь, что все подключения произведены правильно, а напряжение сети составляет 220-230 Вольт.

5. Для защиты силового кабеля от повреждений убедитесь, что он расположен так, что по нему не будут ходить или придавливать какими-либо предметами.

6. Во избежание удара электрическим током никогда не разбирайте и не открывайте корпуса приборов, внутри нет никаких необходимых пользователю регуляторов или переключателей.

7. Будьте уверены, что внутрь корпуса АС не проникнут никакие предметы или жидкости, это может привести к короткому замыканию.

8. Никогда не пытайтесь вносить в конструкции этой АС какие-либо изменения, а также проводить с ней операции, не описанные в данном руководстве. Свяжитесь с авторизованным сервис центром или квалифицированными специалистами в следующих случаях:

• оборудование не работает или работает неправильно;

• внутрь корпуса попали какие-либо предметы или жидкости;

• АС подверглась сильному удару.

9. Когда оборудование не используется в течение длительного времени, отключите питание и отсоедините сетевой шнур.

10. Если АС начинает источать подозрительные запахи или дым, немедленно выключите питание всего звукового комплекта.

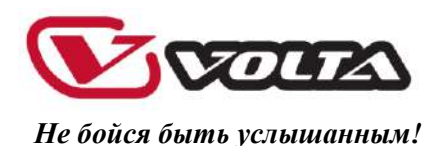

11. Не подключайте АС к неизвестному вам оборудованию и не используйте с неизвестными аксессуарами. Для подвеса этой АС используйте специальные точки подвеса, никогда не используйте в этих целях ручки для переноски и другие, не предназначенные для этого элементы. Будьте уверены, что поверхность, на которую вы подвешиваете АС, достаточно крепкая и надежная, чтобы выдержать вес АС и быть устойчивой к естественным колебаниям ее корпуса. Также будьте уверены в качестве крепежных элементов (винты, гайки и т.д.), которые не поставляются компанией VOLTA. Во избежание риска повредить оборудование, не составляйте стеки из колонок в количестве больше допустимого, указанного в данном руководстве.

12. VOLTA настоятельно рекомендует доверить инсталляцию АС квалифицированным специалистам. Эти системы удовлетворяют существующим в настоящее время стандартам по использованию электроприборов.

13. ШТАТИВЫ И ПЕРЕМЕЩЕНИЕ. Все широкополосные акустические системы VOLTA могут быть установлена на штатив, рекомендуемый производителем, если это необходимо. Передвигать установленную на штатив систему нужно с особой осторожностью: резкие остановки, чрезмерные применения силы, неровности напольных покрытий могут привести к опрокидыванию.

14. Множество механических и электрических факторов должны быть учтены при инсталляции профессиональной АС (в добавление к чисто акустическим, таким как: звуковое давление, углы охвата, частотный отклик и т.д.).

15. УХУДШЕНИЕ СЛУХА. Высокий уровень громкости может привести к перманентному ухудшению слуха.

#### **ВАЖНЫЕ ЗАМЕЧАНИЯ**

Для предотвращения распространения шумов через кабели, транслирующие микрофонный или линейный сигнал, используйте только экранированные кабели и избегайте их нахождение в непосредственной близости от:

- оборудования, излучающего высоко интенсивные электромагнитные поля (например, мощные трансформаторы);

- силовых кабелей;

- линий питания громкоговорителей.

#### **ПРЕДОСТОРОЖНОСТИ В ИСПОЛЬЗОВАНИИ**

• Не заслоняйте вентиляционные решетки АС. Не располагайте ее вблизи источников тепла, всегда будьте уверены в нормальной циркуляции воздуха вокруг вентиляционных решеток.

• Не перегружайте АС в течение длительных периодов времени.

• Не используйте растворители, спиртовые и другие быстро испаряющиеся вещества для протирки внешних поверхностей АС.

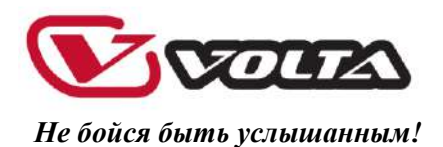

## **VOLTA - серия BEL CANTO**

Современная серия Bel Canto – это линейка профессиональных акустических систем, в которых высокая мощность и широкий диапазон воспроизводимых частот сочетаются с прочным корпусом с многочисленными вариантами расположения в пространстве.

#### **КОМПОНЕНТЫ**

Все динамики, используемые в АС серии Bel Canto, выдерживают максимальные пиковые нагрузки, до 3 раз превосходящие номинальную мощность. Эти СЧ/НЧ вуферы разработаны для высококачественного воспроизведения звуковых сигналов во всем диапазоне до частоты раздела кроссовера.

Катушки наших громкоговорителей обеспечивают максимальную эффективность и высокую скорость для точного мгновенного отклика. Внутренняя/внешняя технология намотки провода катушки обеспечивает максимальную надежность. Магниты гарантируют отличный контроль низов и нижней середины в воспроизводимом спектре частот.

### **ПЕРЕД ПОДКЛЮЧЕНИЕМ ГРОМКОГОВОРИТЕЛЯ**

На задней панели системы С1вы найдете гнезда для подключения АС.

Убедитесь, что корпус громкоговорителя находится в исправном состоянии и не содержит следов внешних повреждений. Подсоедините кабель от усилительного модуля сабвуфера POWER 3 SUB или другого усилителя 4-х контактным разъёмом типа Speakon.

#### **ПЕРЕД ВКЛЮЧЕНИЕМ КОМПЛЕКТА**

После того, как подключили широкополосные громкоговорители, вы должны подсоединить сигнальный кабель от микшерного пульта или прибора обработки аудиосигнала, стоящего после него. Но, прежде чем включить АС, убедитесь, что на усилителе звукового модуля установлен минимальный уровень громкости (и на выходе микшера тоже). Важно, чтобы микшер был включен раньше, чем усилитель. Это позволит избежать возможного повреждения громкоговорителей и «щелчка» при включении. Вообще, это будет хорошей привычкой – всегда включать усилитель последним, а выключать первым, сразу после окончания мероприятия.

Теперь Вы можете включить усилитель и установить ручку громкости в требуемое положение.

*ВНИМАНИЕ!* При настройке частоты раздела кроссовера рекомендуемое значение 90- 130 Гц, в зависимости от специфики использования и воспроизводимого звукового материала. Обязательно посоветуйтесь со специалистами.

Мы настоятельно рекомендуем использовать кроссоверы, процессоры, эквалайзеры и усилители мощности VOLTA

*ВНИМАНИЕ! Работа с кроссоверами и эквалайзерами требует специальных знаний и навыков. Обращайтесь за рекомендациями в центры продаж VOLTA или по телефону горячей линии VOLTA – (495) 748-3032 или e-mail: volta@volta-audio.ru*

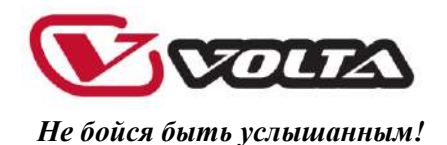

#### **РАЗЪЕМЫ И КАБЕЛИ**

Для корректной работы АС и звукового комплекта в целом, используйте только качественные кабели и разъёмы. Также обратите внимание на правильность сборки коммутации.

С тыльной стороны акустических систем расположены панели для коммутации АС. Будьте предельно внимательны при их подключении. Некорректное подключение или неправильно подготовленные кабели и разъёмы могут вывести из строя как акустические системы, так и усилители мощности.

Комбинированный вход (1/4" TRS + XLR) акустических систем ЕСО позволяет подключать как симметричный, так и несимметричный сигнал, в зависимости от ситуации и типа инсталляции. Ниже представлены схемы данных подключений.

#### **Разъем 1/4" TRS**

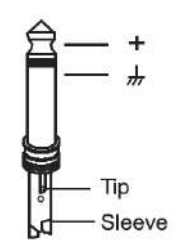

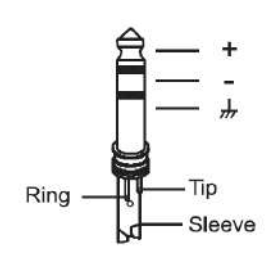

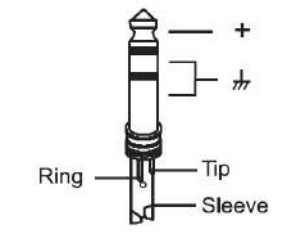

Тип TS (несимметричный) Тип TRS (симметричный) Тип TRS (несимметричный)

### **Разъем XLR**

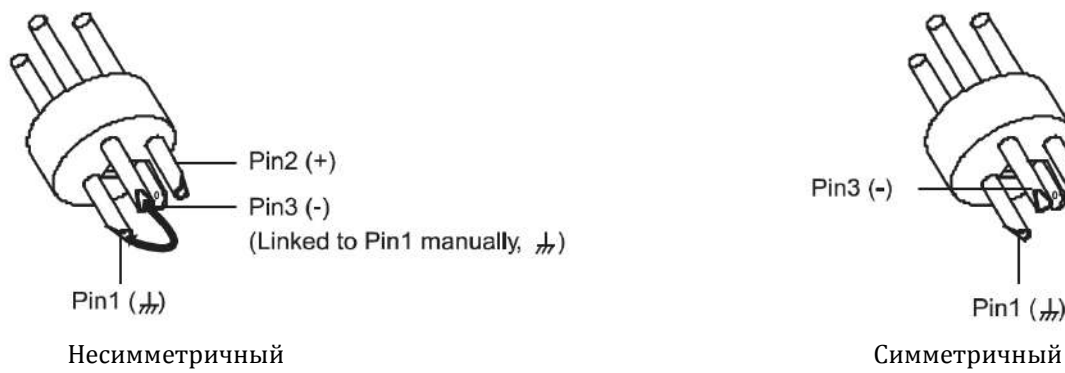

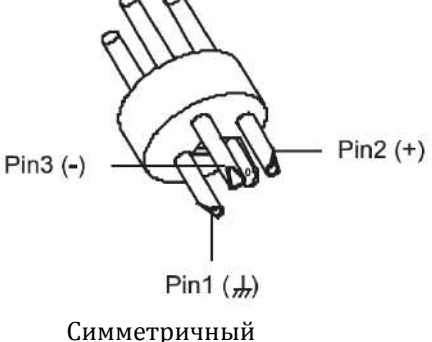

#### **Распайка коммутационных проводов**

Наличие комбинированного входа позволяет легко подключать акустические системы VOLTA к большинству профессиональных аудиоустройств. Для корректного подключения используйте приведенные ниже схемы распаек коммутационных проводов.

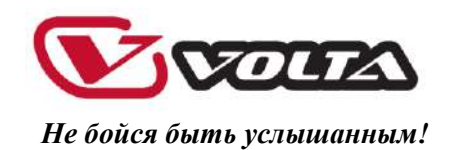

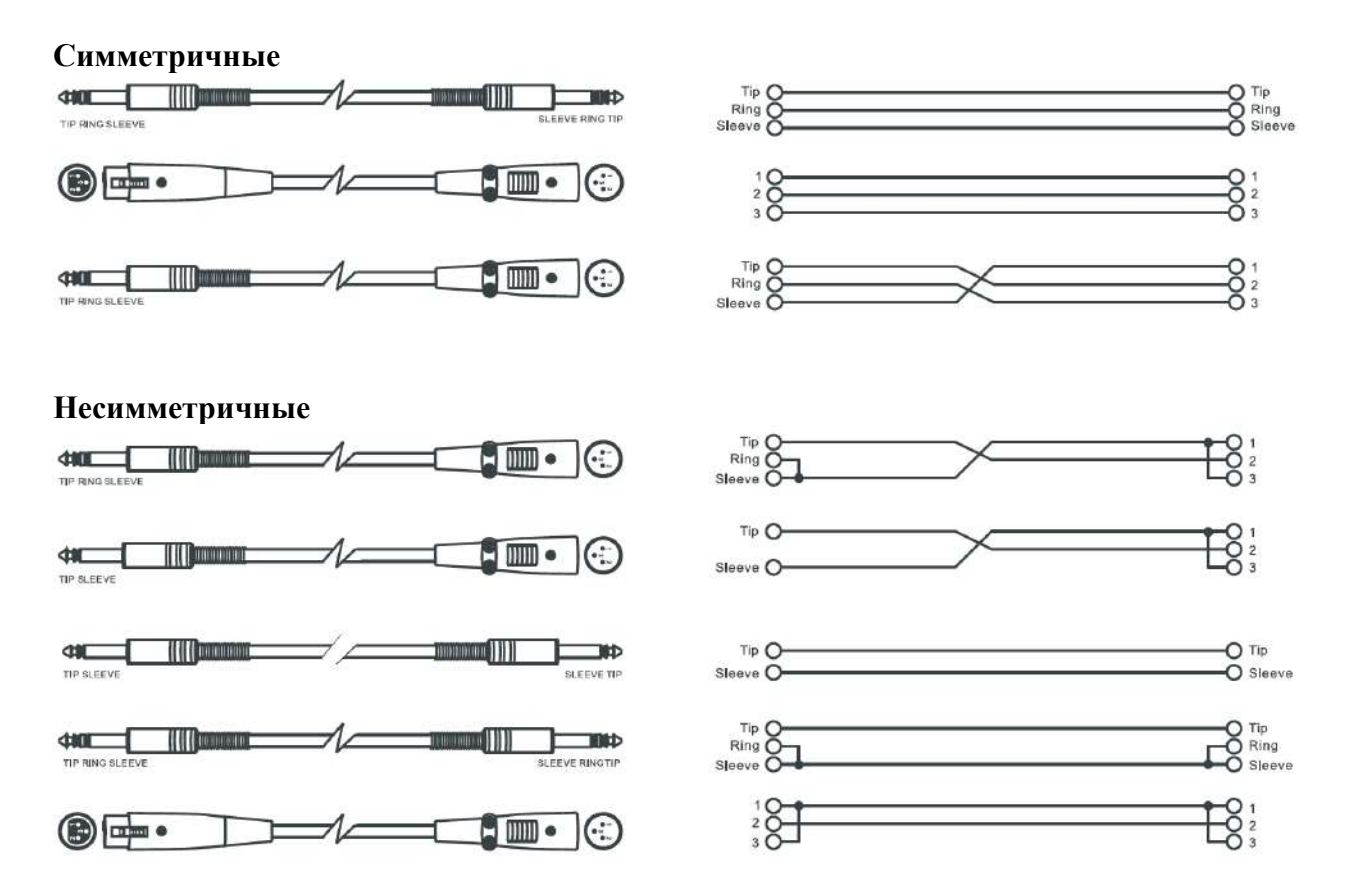

#### **Полезные замечания**

- Акустические системы должны находиться в положении, обеспечивающем беспрепятственное распространение звука. В большинстве случаев наилучшие результаты достигаются при установке громкоговорителей на стойки, подвесы или другие приспособления, позволяющие поднять акустические системы над уровнем пола.
- При установке и подключении акустических систем воспользуйтесь услугами профессиональных консультантов и установщиков. Убедитесь, что все работы выполняются в соответствии с требованиями безопасности, рабочие защищены от падения и получения различных травм, а оборудование защищено от возникновения повреждений.
- Используйте качественную коммутацию, так как от неё во многом зависит качество звучания.
- Избегайте установки микрофонов вблизи активных акустических систем. В этом случае высока вероятность появления эффекта обратной связи, который может повредить оборудование и ваш слух.

Для корректной работы АС и звукового комплекта вцелом, используйте только качественные кабели и разъёмы. Так же обратите внимание на правильность сборки коммутации.

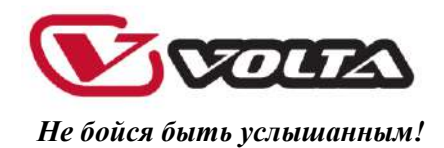

# **Схема подключения базового комплекта**

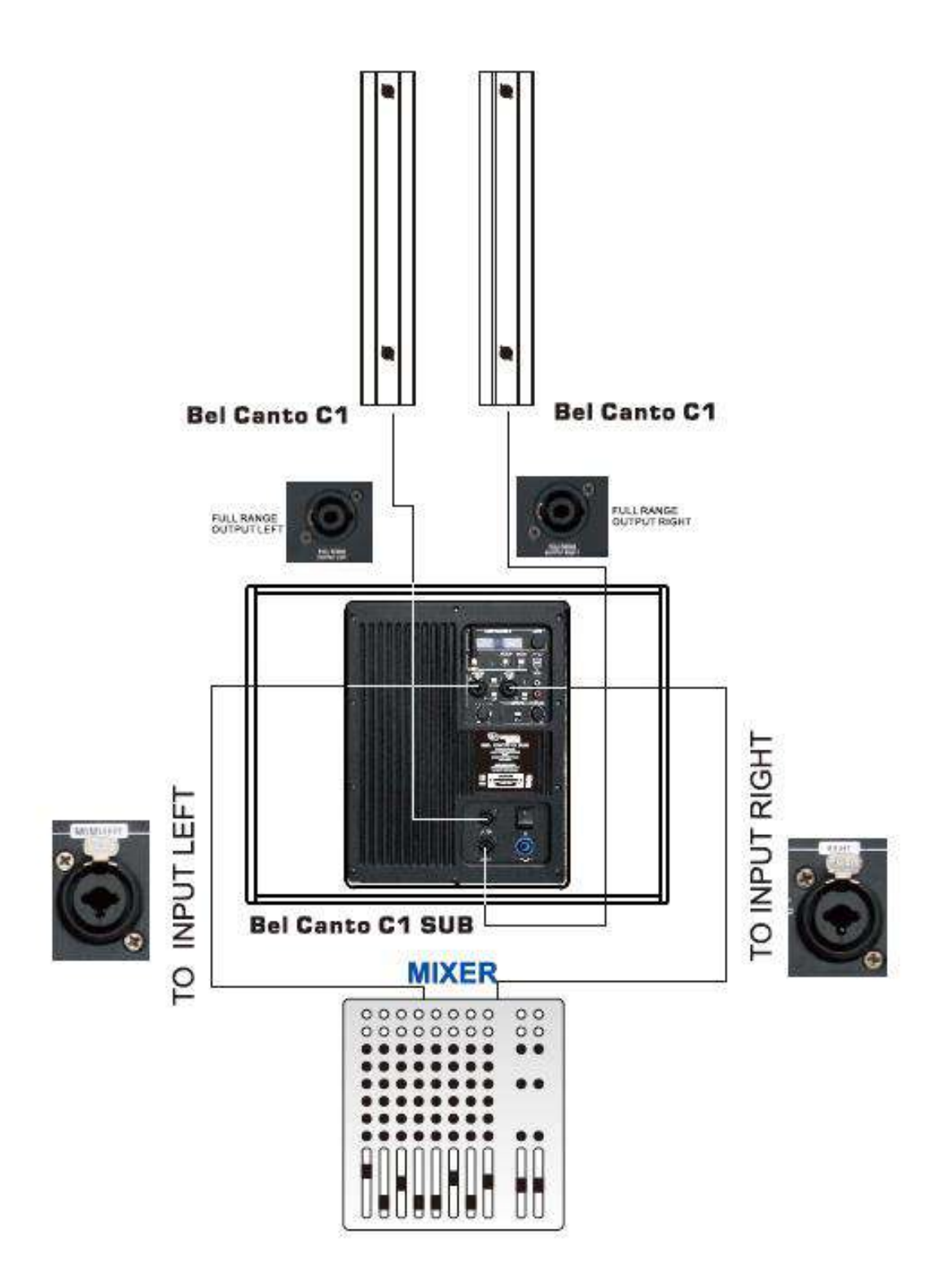

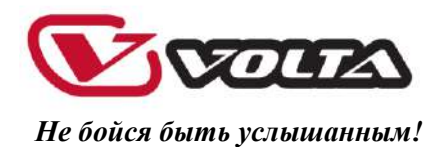

# **Настройка процессора сабвуфера POWER 3 SUB**

#### *!!!Если у вас нет опыта настройки цифровых процессоров акустических систем, поручите эту работу профессионалам или позвоните в службу технической поддержки VOLTA!!!*

Все управление системой BEL CANTO с использованием активного сабвуфера POWER 3 SUB происходит на программном уровне. Для этого пользователю предлагается комплект программного обеспечения, входящего в комплект поставки.

Программное обеспечение оптимизировано для работы с РС.

*ВАЖНО!* Для корректной работы управляющего комплекса необходимо помнить, что сабвуфер и компьютер должны быть **обязательно** заземлены. Производитель предупреждает, что в противном случае управление системой затруднено.

#### **Органы управления.**

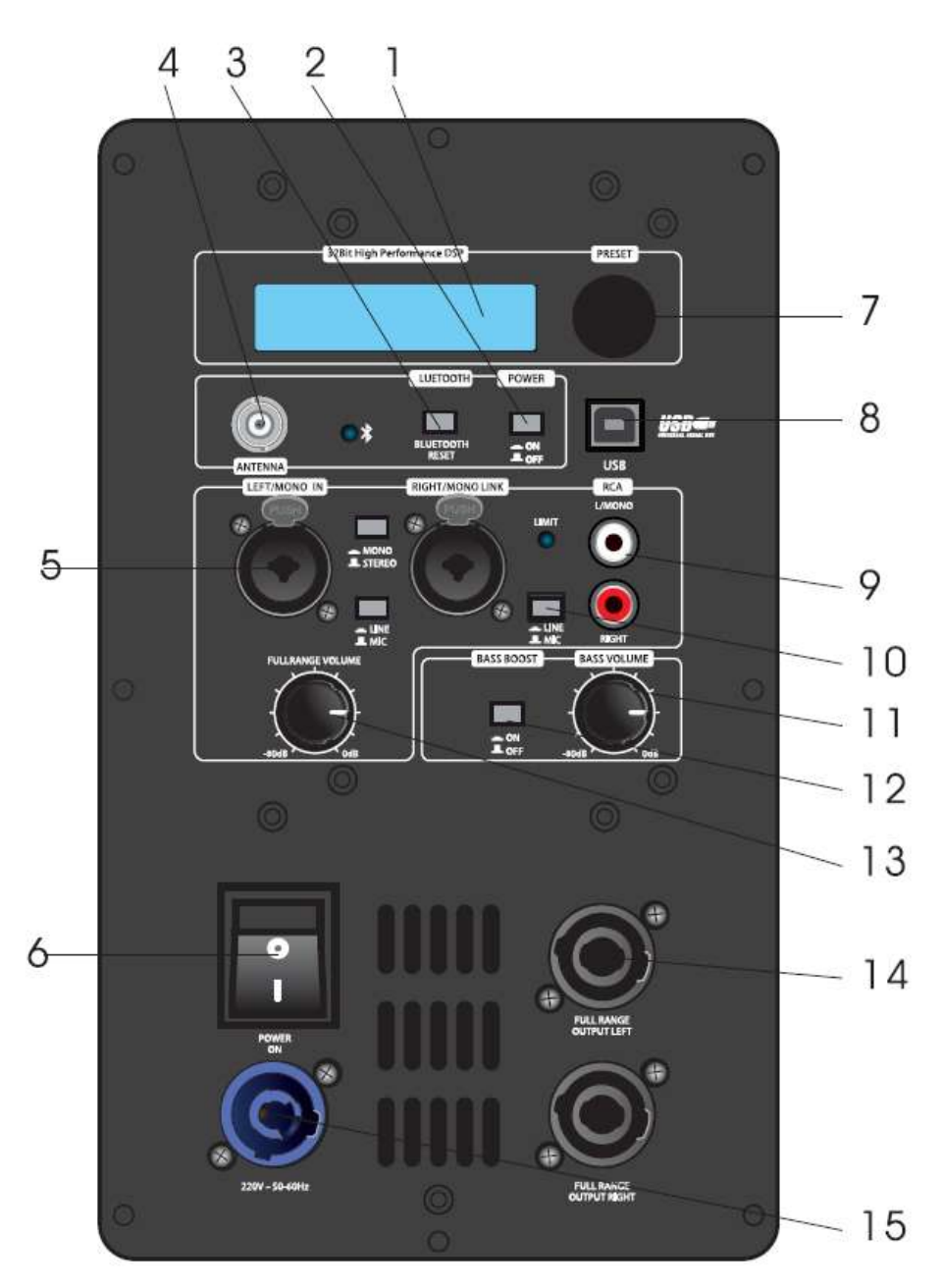

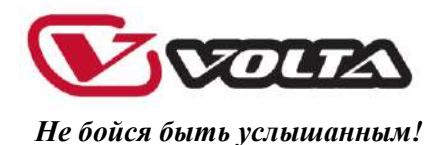

- 1. Дисплей отображения рабочих параметров
- 2. Кнопка включения приёмника сигнала Bluetooth
- 3. Кнопка обновления соединения Bluetooth нажмите на 3 секунды для обновления
- 4. Гнездо антенны для приёмника Bluetooth дистанция приёма 10 метров
- 5. Входные комбо-разъёмы XLR-JACK левого и правого каналов
- 6. Тумблер включения выключения сабвуфера
- 7. USB-порт для подключения управляющего компьютера
- 8. Небалансный вход RCA
- 9. Переключатель чувствительности входа (старайтесь использовать положение LINE)
- 10. Регулятор громкости сабвуфера
- 11. Кнопка бустера диапазона 60-80 Гц
- 12. Регулятор громкости широкополосных систем (сателлитов)
- 13. Выходные разъёмы типа Speakon для широкополосных систем (контакты 1+\1-)
- 14. Сетевой разъём типа PowerCon

#### **Работа с программным обеспечением.**

Программное обеспечение для процессора управления системами VOLTA Bel Canto и VOLTA NANO серий имеет одинаковый интерфейс. Нужно помнить, что VOLTA постоянно работает над улучшением своего программного обеспечения и предлагает пользователям обновления и улучшения. Следите за нашими новыми версиями программ. Тем не менее, диск с управляющим софтом, который находится в комплекте поставки, вполне достаточен для долговременной работы ваших акустических систем.

#### **Установка программного обеспечения.**

Вставьте диск с или Flash карту в ваш компьютер и скопируйте его содержимое на рабочий стол вашего компьютера.

Учитывая новые требования к рабочим компьютерам, все последние версии софта VOLTA не требуют установки на жёсткий диск компьютера и работают без инсталляции программ, то есть непосредственно в реальном времени.

ВАЖНО! Сабвуфер и компьютер должны быть запитаны от одной сети и иметь общий земляной контур. Мы заботимся о вашей безопасности.

После копирования основной папки на рабочий стол компьютера, откройте её и запустите рабочий файл DSP.exe. (смотри картинку ниже).

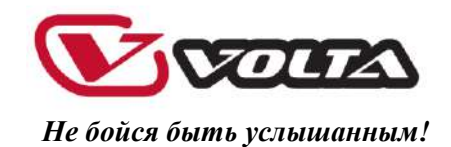

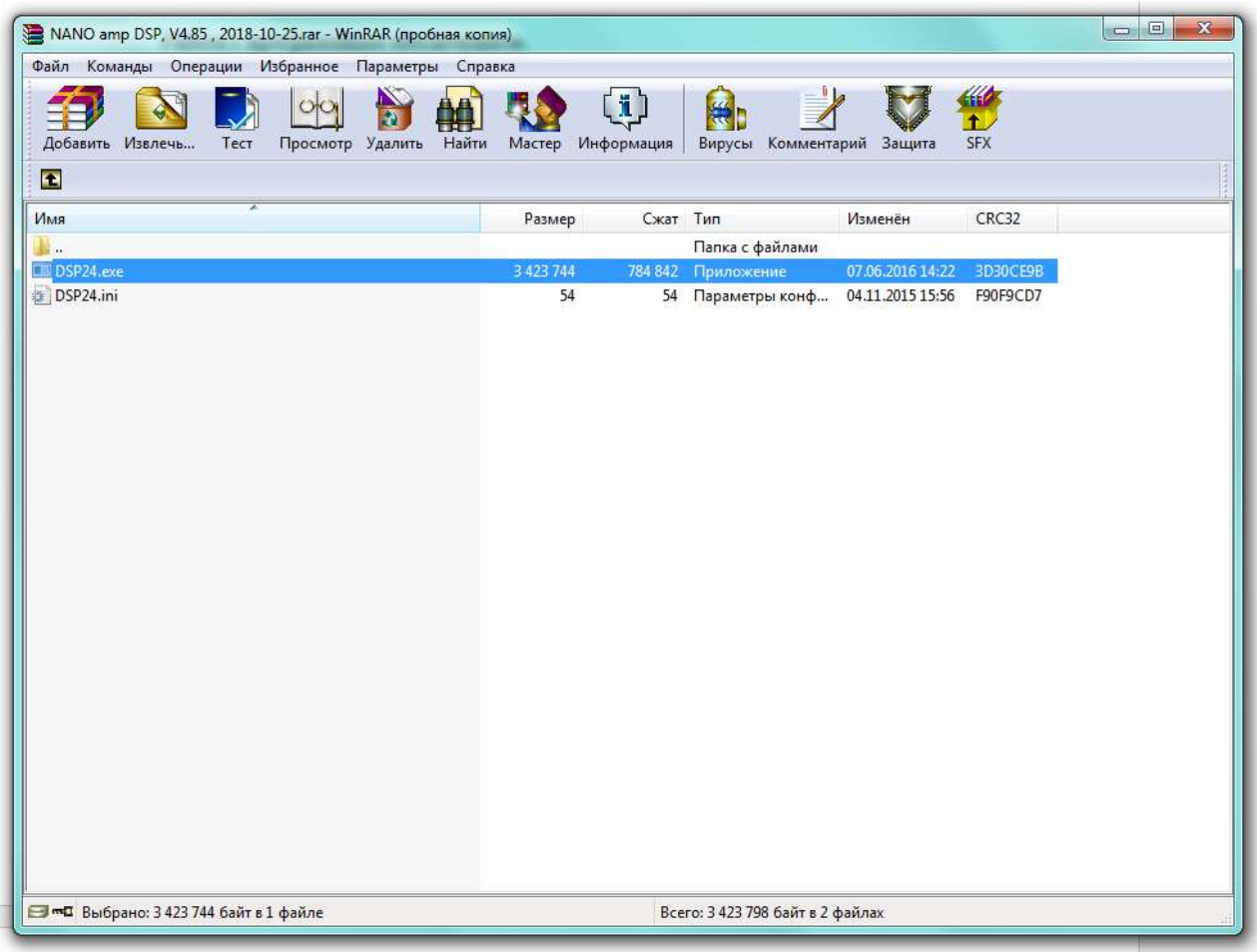

Потом соедините специальным шнуром из комплекта компьютер и процессор сабвуфера. Запускаем программу.

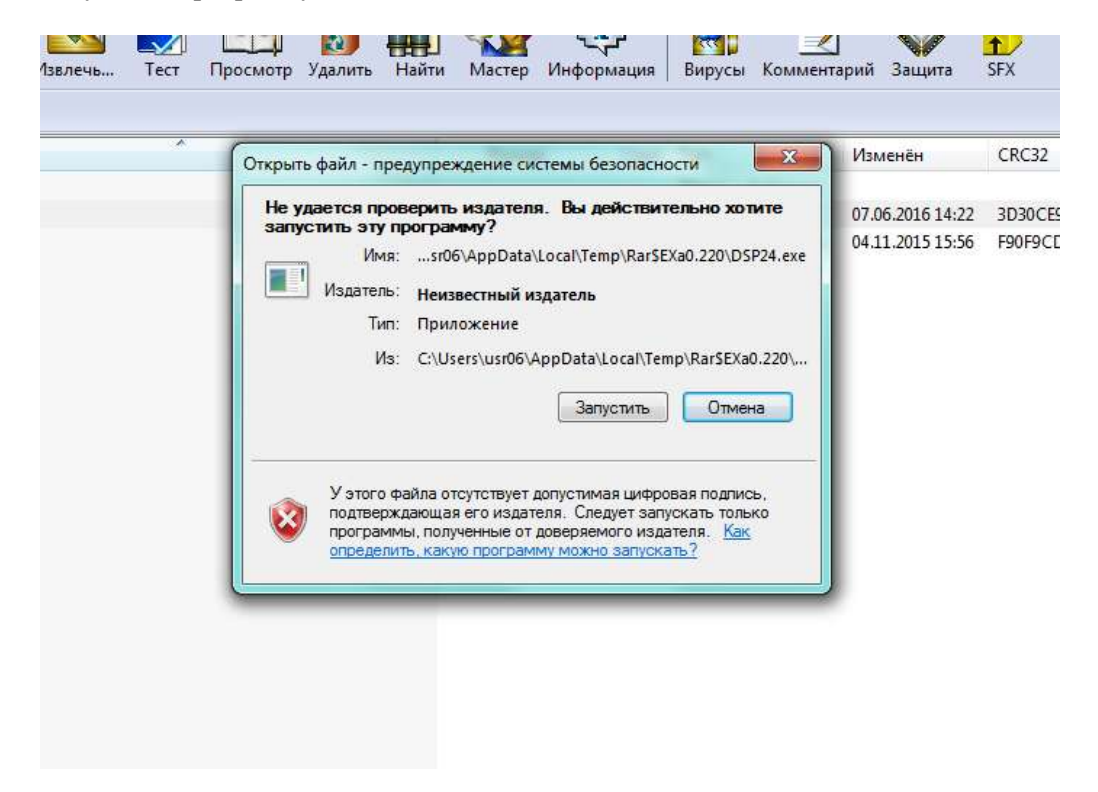

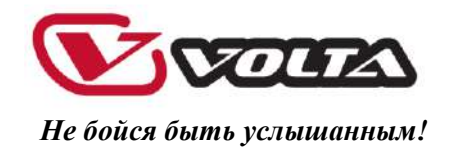

Audio Processor V4.85  $\Theta$ File Help  $\overline{\phantom{a}}$  Disconnected T

После этого вы попадаете в основное окно настройки

Необходимо подключить процессор непосредственно к управлению через РС. Выбираем прибор и способ соединения.

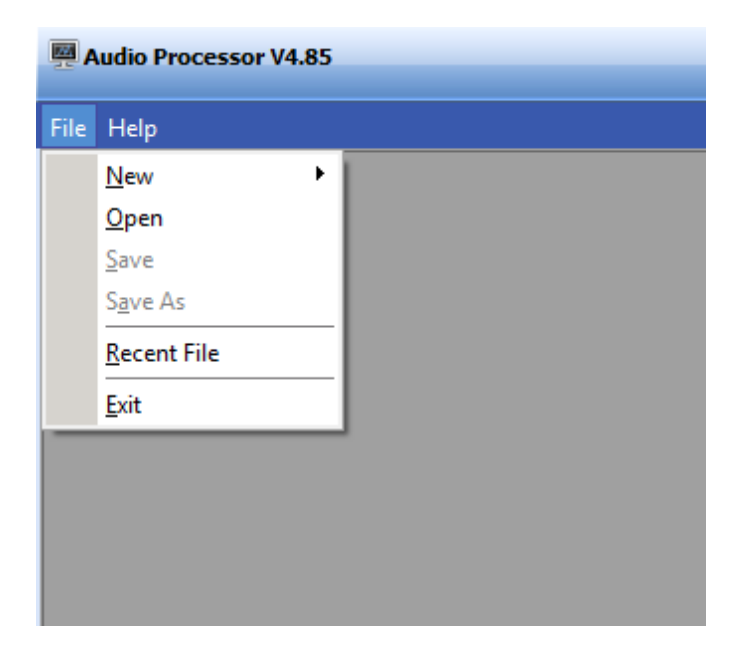

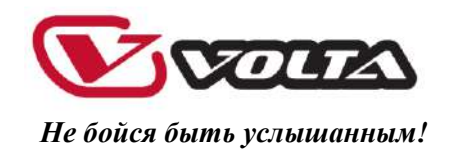

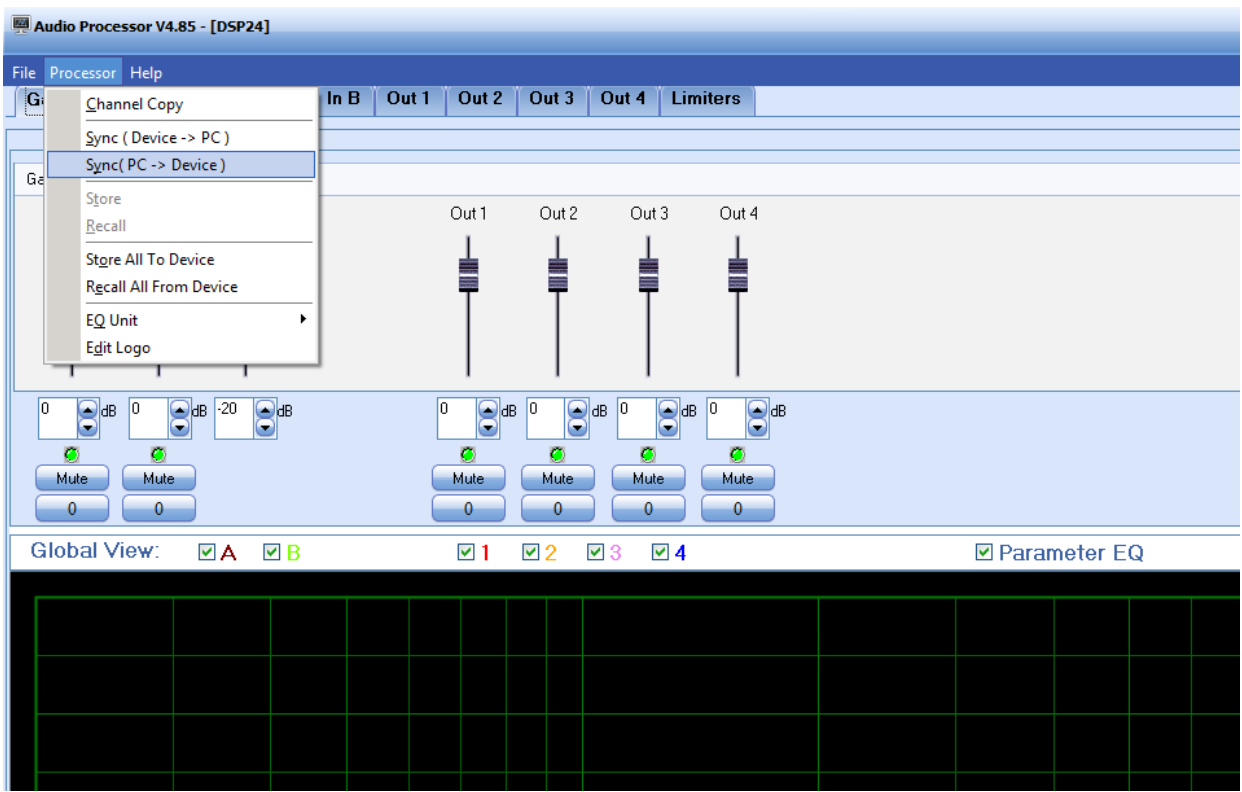

Синхронизируем процессор сабвуфера с нашим компьютером

После этого можем приступать непосредственно с к созданию необходимых параметров.

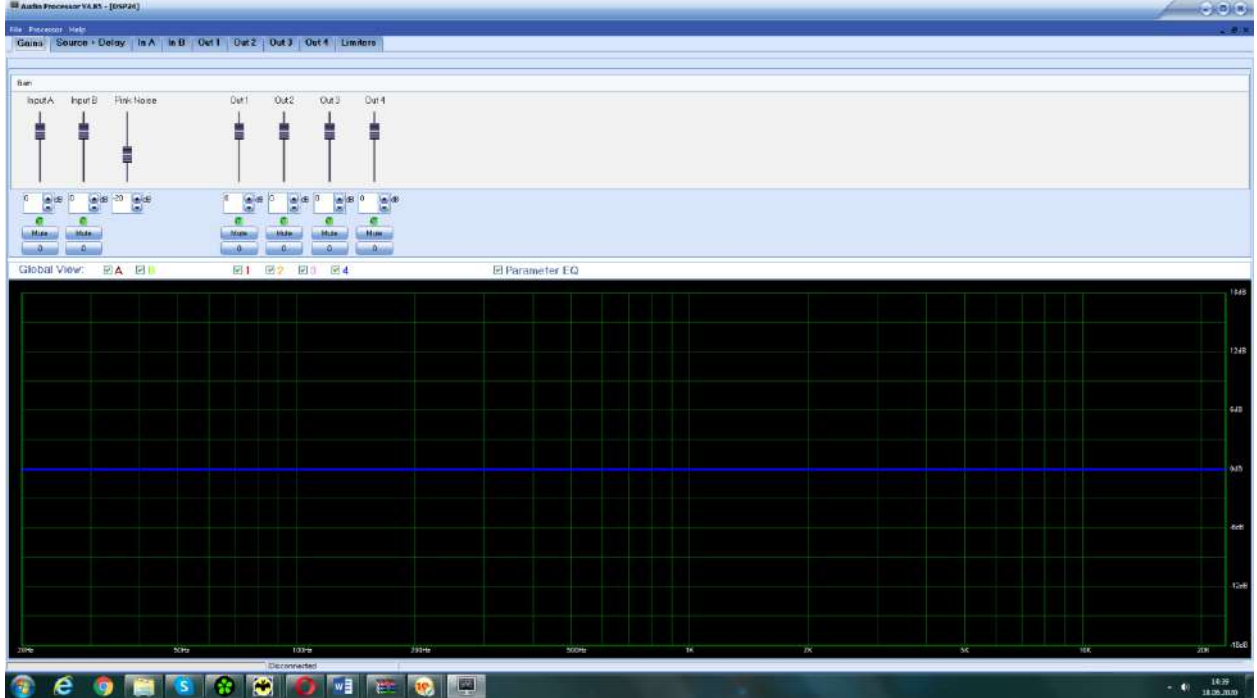

#### Настраиваем чувствительность входных каналов

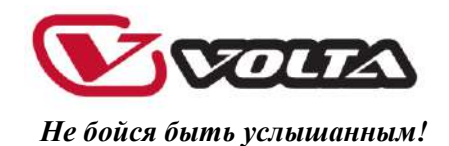

Распределяем сигнал входных каналов по выходным каналам согласно нашим задачам, а также выставляем необходимые задержки (что бывает необходимо в сложных конфигурациях комплекта)

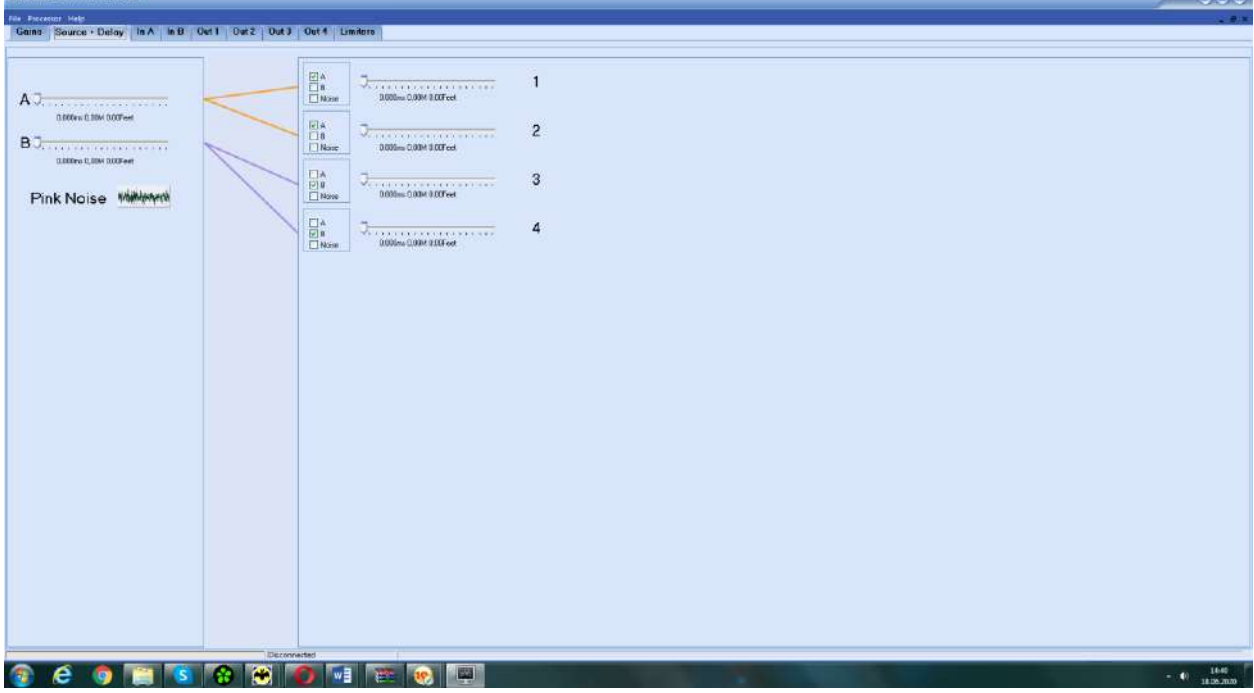

Регулируем при необходимости спектр входных каналов встроенным параметрическим эквалайзером.

**ВАЖНО! Любой, даже самый дорогой и известный в мире эквалайзер вносит нежелательные искажения в сигнал, поэтому, будьте внимательны и аккуратны при работе с ним.** 

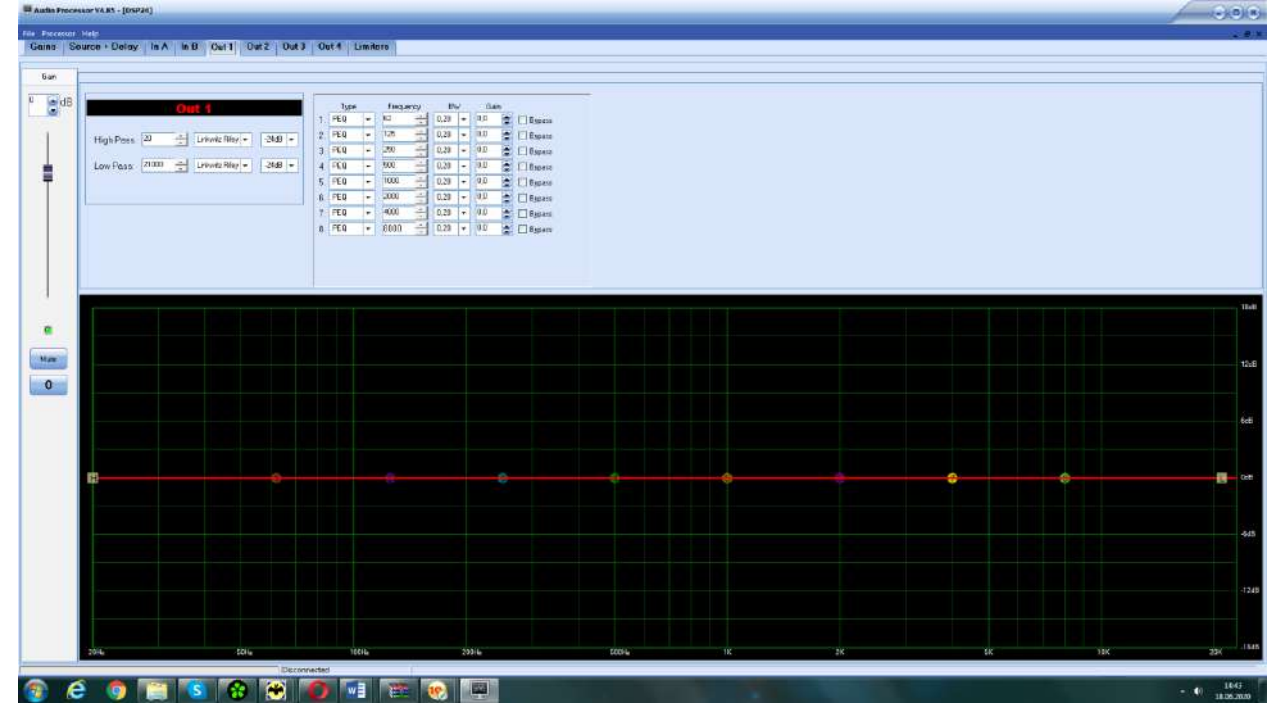

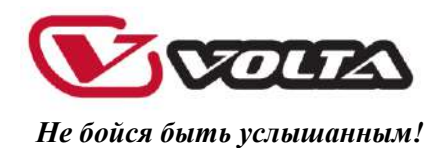

И, обязательно, с целью сохранности оборудования и повышению его КПД настраиваем секцию компрессора каждого выходного канала.

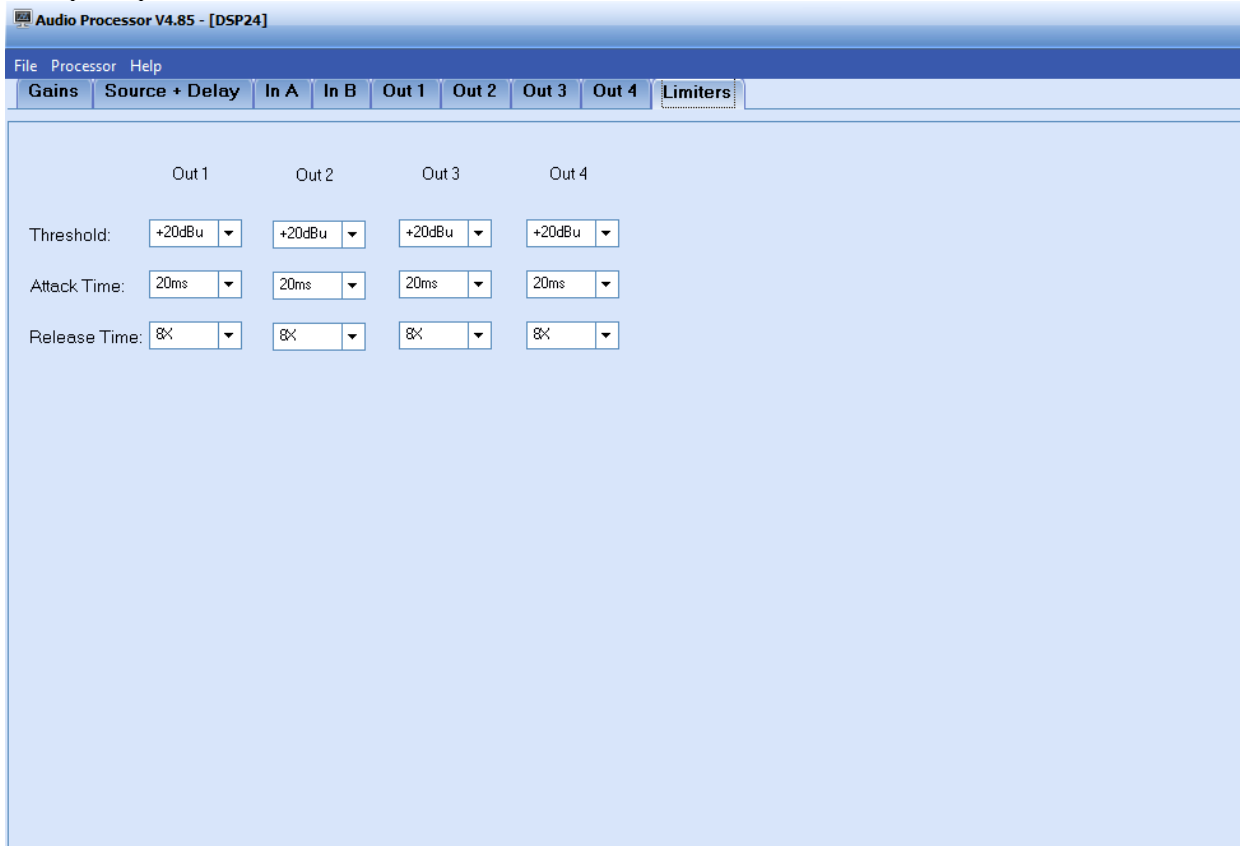

В завершении, сохраняем пресет на наших устройствах – на сабвуфере для дальнейшей работы и на компьютере, если мы хотим сохранить пресет для обмена с другими устройствами.

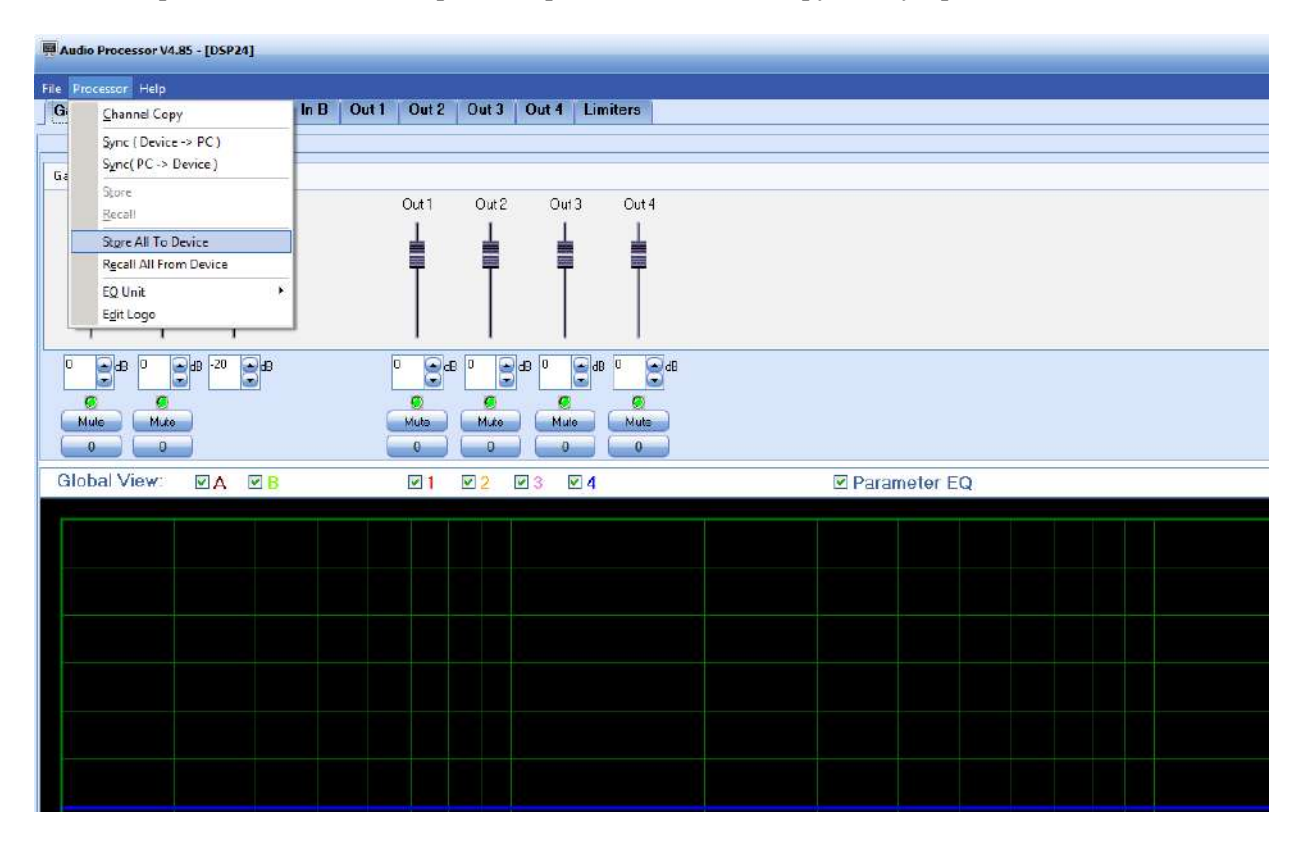

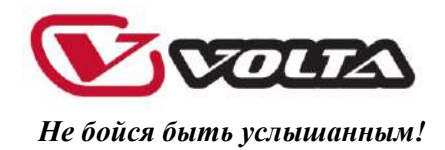

#### **Основные характеристики**

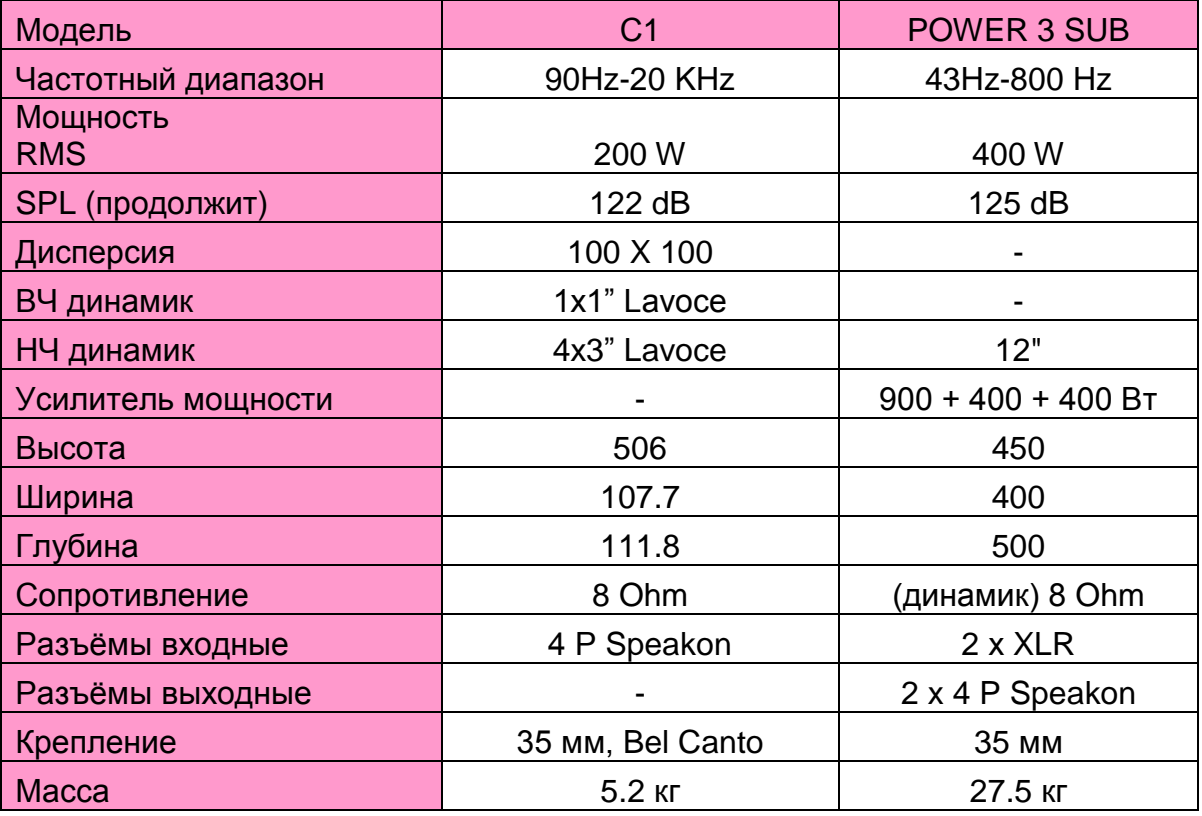